# **Programmation fonctionnelle TD n<sup>o</sup> 5**

Dans ce TD, on travaille sur des fichiers au format CSV (Comma-Separated Values). Un fichier CSV est un fichier texte dont le contenu représente un tableau. Chaque ligne du fichier correspond à une ligne du tableau. Les différentes valeurs composant une ligne sont séparées par des virgules.

Par exemple, le fichier exemple.csv dont le contenu est

```
Identifiant,Partiel,Projet,Final
,0.3,0.3,0.4
ab12345678,12,15,14
cd98765432,10,,9
ef24681357,11,13
```
correspond au tableau

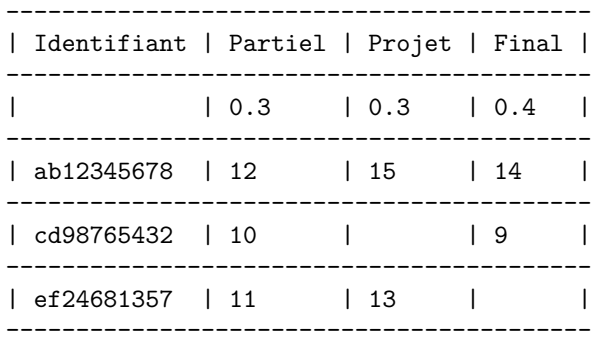

Remarquez que les cases vides peuvent être représentées par l'absence d'une valeur (comme pour la première case de la deuxième ligne) ou tout simplement omises dans le fichier CSV si elle apparaît en fin de ligne (comme la dernière case).

### **Exercice 1 (Manipulation des fichiers CSV)**

On représente le contenu d'un fichier CSV par la liste de ces lignes. Une ligne est elle-même la liste de ses valeurs (des chaînes de caractères).

#### **type** csv\_content = string list list

- 1. Définissez une fonction input\_lines : in\_channel -> string list qui renvoie la liste des lignes du canal d'entrée passé en paramètre.
- 2. Définissez une fonction read\_csv : string -> csv\_content qui lit et renvoie le contenu d'un fichier CSV dont le nom est passé en paramètre.
- 3. Définissez une fonction join : string -> string list -> string telle que join sep l concatène les éléments de l séparés par le séparateur sep.
- 4. Définissez une fonction write\_csv : csv\_content -> string -> unit telle que csv\_content c name écrit c dans le fichier appelé name sous un format CSV.
- 5. Définissez une fonction max\_list : int list -> int list -> int list qui renvoie une liste dont l'élément d'indice i est le maximum des éléments du même indice dans les listes passées en paramètres. Si une des listes est plus petite que l'autre, on considère que les éléments manquants sont égaux à 0.
- 6. Définissez une fonction print\_cell : int -> string -> unit telle que print\_cell n str affiche un espace, la chaîne str sur n caractères (on complète par des espaces si nécessaire), un espace et une barre. Par exemple, print\_cell 5 "foo" affiche la chaîne " foo |".
- 7. Définissez une fonction print\_line : int list -> string list -> unit qui affiche le contenu d'une ligne. La première liste correspond aux tailles des colonnes et la deuxième au contenu des cellules. Par exemple, print\_line [5; 3] ["foo"; "bar"] affiche la chaîne "| foo | bar |".
- 8. Définissez une fonction print\_csv : csv\_content -> unit qui affiche le contenu d'un fichier CSV comme proposé dans l'exemple introductif.

## **Exercice 2 (Analyse d'un fichier CSV)**

On cherche à analyser des fichiers CSV dans un format particulier. La première ligne contient des intitulés. La deuxième ligne contient des coefficients (sauf pour la première cellule) correspondant à la pondération d'un examen pour le calcul de la moyenne d'une UE. Les lignes suivantes correspondent à des étudiants composés d'un identifiant et d'un certain nombre de notes. On cherche à obtenir le contenu d'un tel fichier comme un enregistrement data.

```
type student = {
  id : string ;
  grades : float option list ; (* None correspond à ABI *)
}
type data = {
  header : string list;
  coeff : float list;
  students : student list ;
}
```
- 1. Définissez une exception Invalid\_format qui sera levée dès que le fichier analysé ne correspond pas aux spécifications.
- 2. Définissez une fonction parse coeff : string list  $\rightarrow$  float list qui prend en paramètre la ligne correspondant aux coefficients et les convertit en flottant.
- 3. Définissez une fonction grades\_from\_strings : string list -> float option list qui prend en paramètre la liste des notes et les convertit en flottants si possible. Toute note que l'on ne peut convertir en flottant devient la valeur None.
- 4. Définissez une fonction normalize\_grade : int -> float option list -> float option list telle que normalize\_grade n l renvoie la liste l complétée par des valeurs None pour qu'elle soit de taille n. Si la liste a une taille supérieure à n, on lève une exception Invalid\_format.
- 5. Définissez une fonction parse\_student : int -> string list -> student qui prend en paramètres un nombre de notes attendues et une ligne correspondant à un étudiant. Elle renvoie la représentation de l'étudiant associée.
- 6. Définissez une fonction parse\_csv : csv\_content -> data qui analyse le contenu d'un fichier CSV et en produit la représentation. Le nombre de notes attendues pour les étudiants est déduit du nombre de coefficients sur la deuxième ligne du fichier.

## **Exercice 3 (Modification d'un fichier CSV)**

On cherche maintenant à calculer la moyenne des étudiants présents dans un fichier CSV. Il faudra définir une fonction process\_file : string -> string -> unit qui charge le contenu d'un fichier CSV, ajoute une colonne qui contient la moyenne de chaque étudiant, et l'écrit dans un nouveau fichier.

- 1. Définissez une fonction moyenne : float list -> float option list -> float qui prend en paramètres une liste des coefficients et une liste de note pour renvoyer la moyenne pondérée de ces notes.
- 2. Définissez une fonction process\_student : float list -> student -> string list qui prend en paramètres une liste de coefficients et un étudiant. Elle renvoie la ligne correspondant à l'étudiant. On y trouve son identifiant, ses notes (les valeurs None deviennent "ABI") et sa moyenne.
- 3. Définissez la fonction process\_file telle que process\_file name\_in name\_out lit le fichier name\_in et écrit dans le fichier name\_out.

Par exemple, le code suivant

process\_file " exemple . csv " " moyenne . csv " ;; print\_csv (read\_csv "moyenne.csv");;

affiche

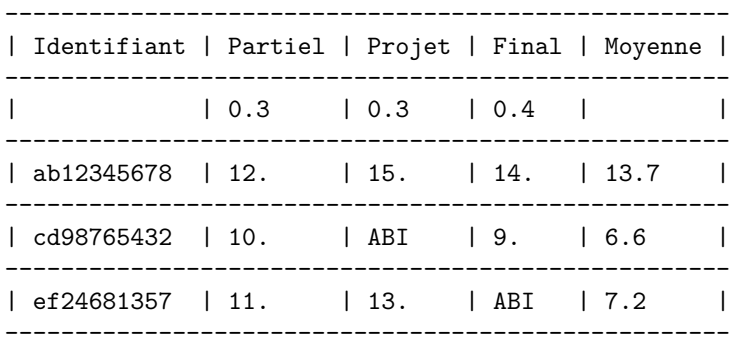